# Inventor Update

### **Course Details:**

**Duration:** 1 Day (varies)

**Prerequisite:** Inventor Introduction

**Courseware:** Included

**Achievement:** Certificate

**Time:** 8:30 a.m. – 4:30 p.m.

## **General Information:**

**Locations:** All courses are offered online, on-site, or inperson at SolidCAD training facilities across Canada, including:

Burnaby, BC Calgary, AB Edmonton, AB Regina, SK Winnipeg, MB Richmond Hill, ON Ottawa, ON Montreal, QC Quebec City, QC Hanwell, NB Halifax, NS

#### **Pricing, Registration &**

**Scheduling:** Please contact our training coordinator at 1-877- 438-2231 x227 or via email at [training@solidcad.ca](mailto:training@solidcad.ca)

#### **Complete course listing:**

[www.solidcad.ca/training](http://www.solidcad.ca/training)

# **Course Description:**

The Inventor Update program teaches new technology introduced in the latest versions of Inventor. Topics include new features pertaining to part design, assembly design, drawing creation as well as the user interface and application options. The duration and content of this course is determined by the number of Inventor releases to be covered.

Upon completion, users will be comfortable in taking advantage of the new features & functionality in helping to increase their productivity while creating models and drawings with higher quality and accuracy.

# **Learning Objectives:**

- Changes to Inventor Interface.
- Sketch projection and text new options
- Parts 3D annotation
- Parts Feature enhancements and the new Mark Command
- Visibility shortcut
- Sheet Metal enhancements
- Assembly BOM enhancement
- Model States enhancements
- Presentation with new options
- Tube and Pipe enhancement
- Drawing view and annotation
- General and Ilogic enhancements
- Interoperability with Fusion 360
- New Data Exchange tool with Autodesk Docs
- Translators update for import and export files

## **Supplemental Learning:**

- Inventor Advanced Part Design.
- Inventor Intermediate.
- Inventor for CAD Administrators.
- Inventor Productivity.
- Inventor Sheet Metal.
- Inventor Simulation & Analysis.
- Inventor Presentations & Rendering.
- Inventor Design Automation.
- Inventor Tube & Pipe Design.
- Inventor Cable & Wire Harness.

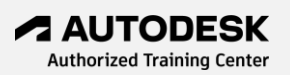